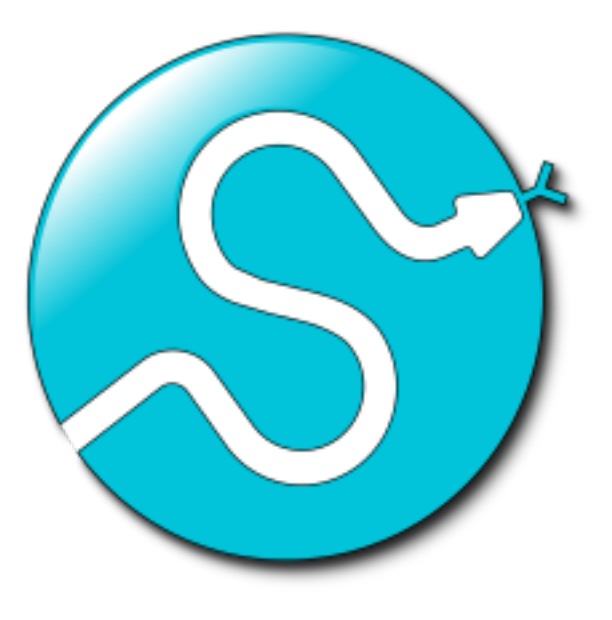

**SciPy India 2017**

### **FAQ Bots for Freshmen:**

*From AIML to Keras with a stop at Chatterbot*

*Saurabh Kumar*

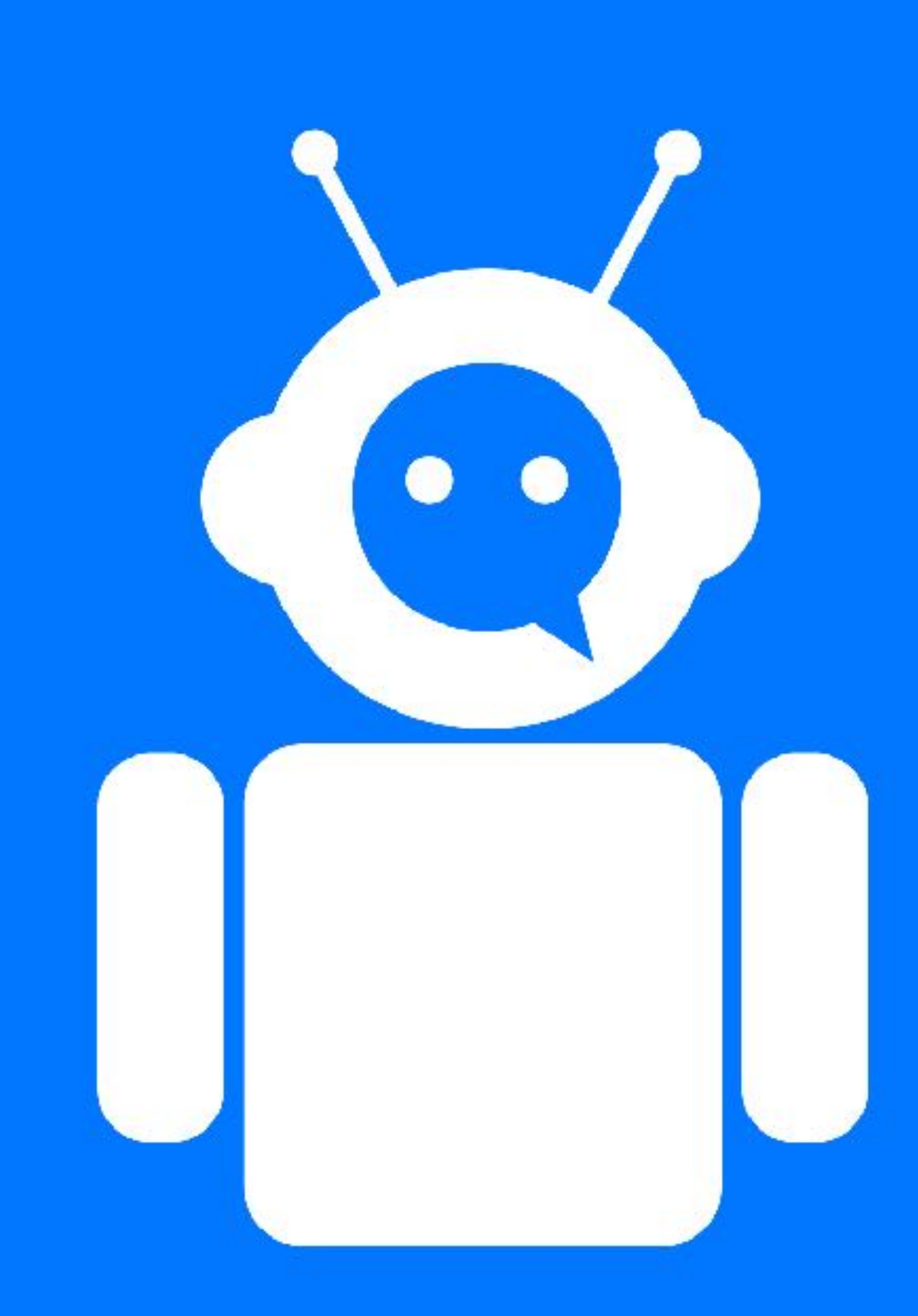

### What are FAQ Bots?

- FAQ bots are a type of chatbots which are also known as an Artificial Conversational Agent.
- Simulate human conversation using a computer.
- Are like virtual assistants to whom you can ask questions or have a conversation.
- Retrieval based models / Generative models.

### Why use them?

- Come at virtually zero cost.
- Can satisfactorily answer standard questions for which they have been trained on.
- Easy to distribute.
- No human intervention needed. Just build and deploy.
- Can learn from the new unseen queries like a human.

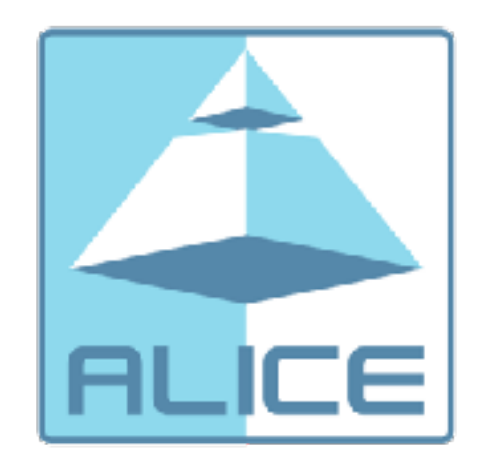

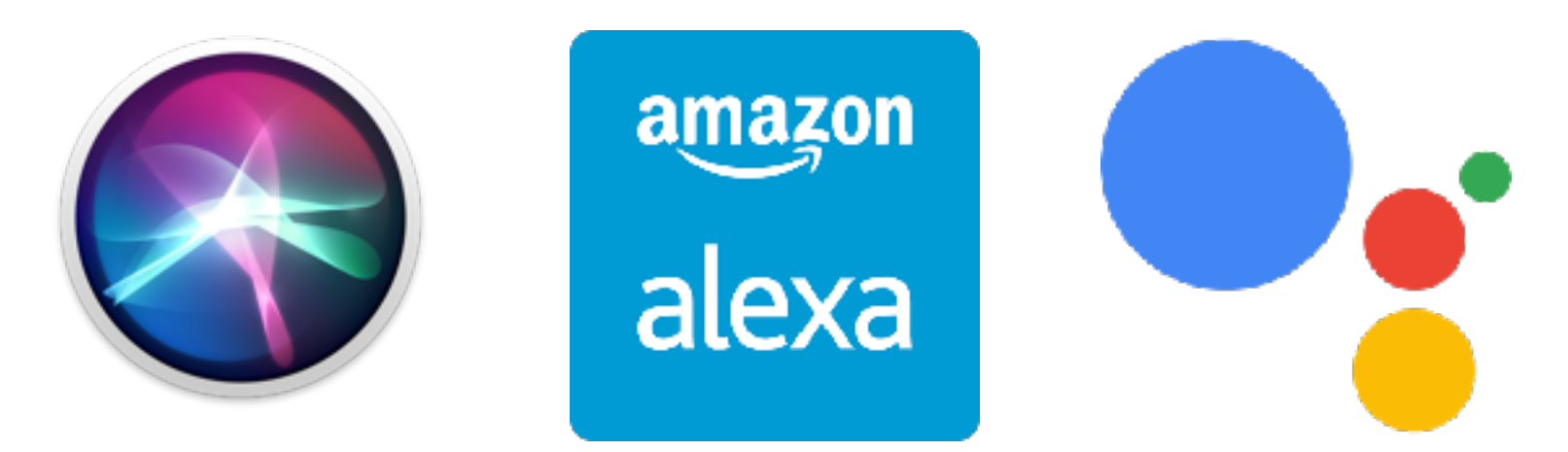

### Examples Bots

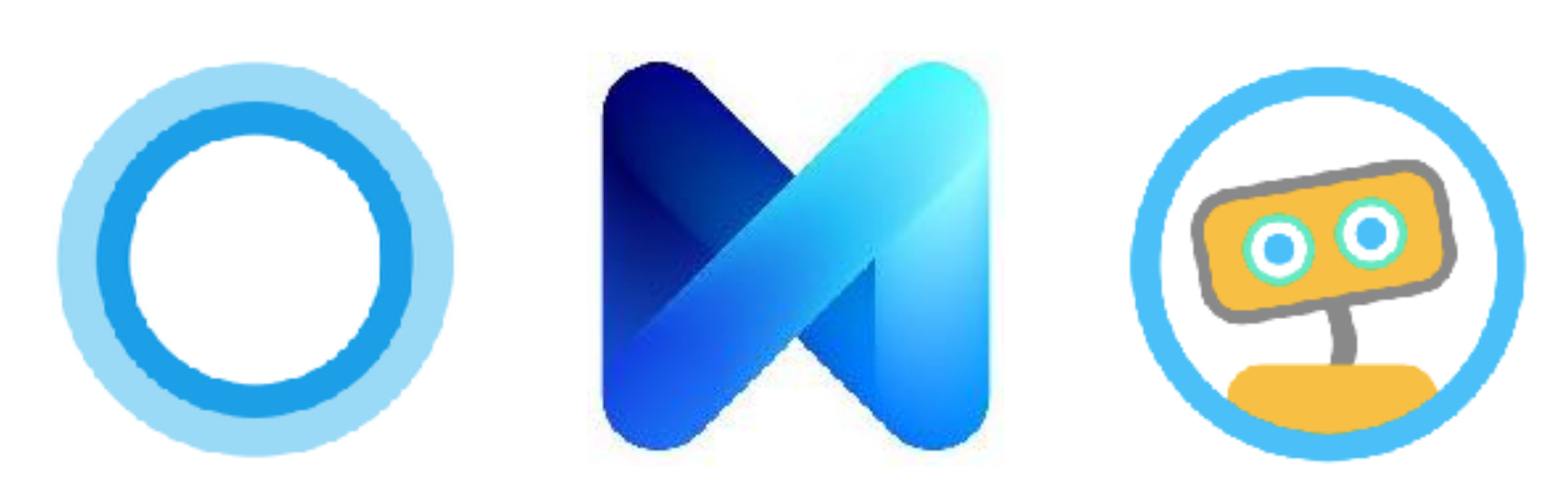

### FAQ Bots

- Livelier than dry FAQ pages.
- Availability.
- <sup>O</sup>ffload human work of answering questions.
- Deploy as a mobile app or webpage.
- Computationally light training.
- Only important questions can be routed to the office staff.
- Can be linked to Text to Speech engines for more immersive experience.

### AIML: Artificial Intelligence Markup Language

- Created by Richard Wallace ('95)
- XML style scripts for creating AI language agents.
- AIML interpreters Python, Ruby, Java, C++…
- Open Source.
- Easy to use.
- ALICE uses AIML.
- AIML 2.0 work in progress.

### Elements of AIML

- **• Categories:** 
	- Basic unit of knowledge.
	- Contains a pattern and a Template and optional an context.
- **• Patterns:** 
	- String to be matched with one or more user inputs.
	- Supports wildcards.
- **• Template** 
	- Response to matched pattern.
	- Supports variables, redirection, conditional and random responses along with formatting options.

### **Examples**

```
<category>
   <pattern>WHAT IS YOUR NAME</pattern>
   <template>My name is FAQ Bot.</template>
</category>
```

```
<category>
   <pattern>DID YOU KNOW *</pattern>
   <template>
     <random>
       <li>Be more specific.</li>
       <li>I didn't know that!</li>
       <li>Wow! That's interesting.</li>
     </random>
   </template>
</category>
```
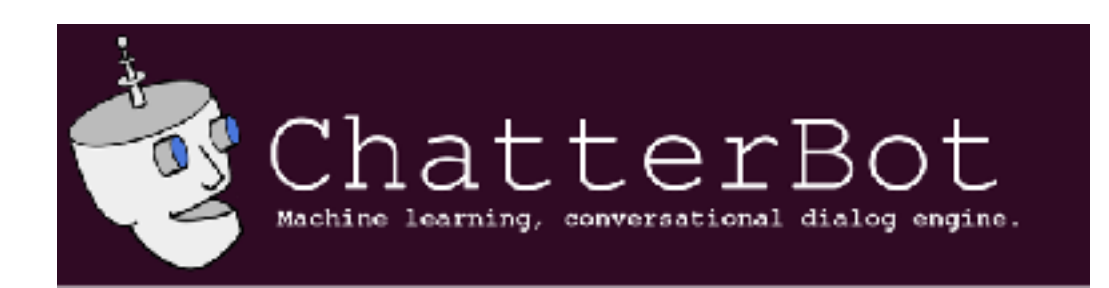

- Machine Learning based conversational dialogue engine.
- Language independent trained to converse in any language.
- FAQ bot for EE Dept here.
- Written in Python.
- Open Source.
- Learns on the go!

## Elements of **Chatterbot**

- Simple YML style Training Corpus.
- Sample corpus provided with installation in 3 languages.
- Simple Python API.
- Adapts to the person the bot is communicating with in the long run.

### **Examples**

#### **categories:**

**- conversations**

**conversations:**

- **- Good morning, how are you?**
	- **I am doing well, how about you?**
	- **I'm also good.**

#### **categories:**

**- profile**

**conversations:**

- **- What are your interests**
	- **I am interested in all kinds of things. We can talk about anything!**
- **- What are your favorite subjects**
	- **My favorite subjects include robotics and natural language processing.**

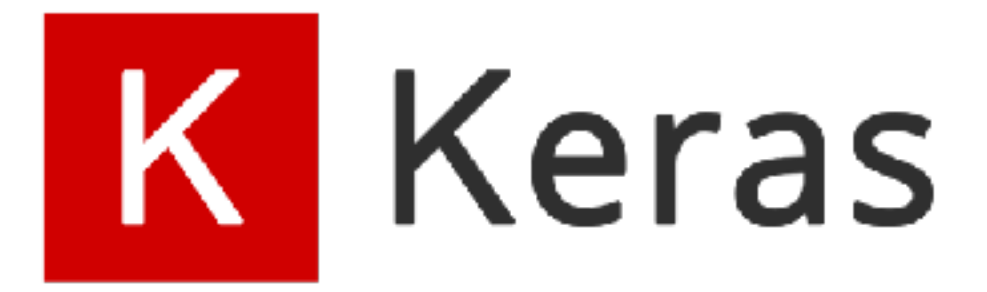

- High level neural networks API.
- Written in Python.
- Tensorflow/CNTK/Theano backend.
- Open Source.
- Easy to use.
- Designed for fast experimentation.
- Runs seamlessly on CPU/GPU.

### Keras for FAQ bots

- Pose the conversation as a classification problem.
- Parse the user query with Natural Language Toolkit to construct features.
- Use these features to classify each query into a intent class.
- Simple JSON style specification of training corpus.

### **Training the bot Testing the bot**

### **Labelled training corpus**

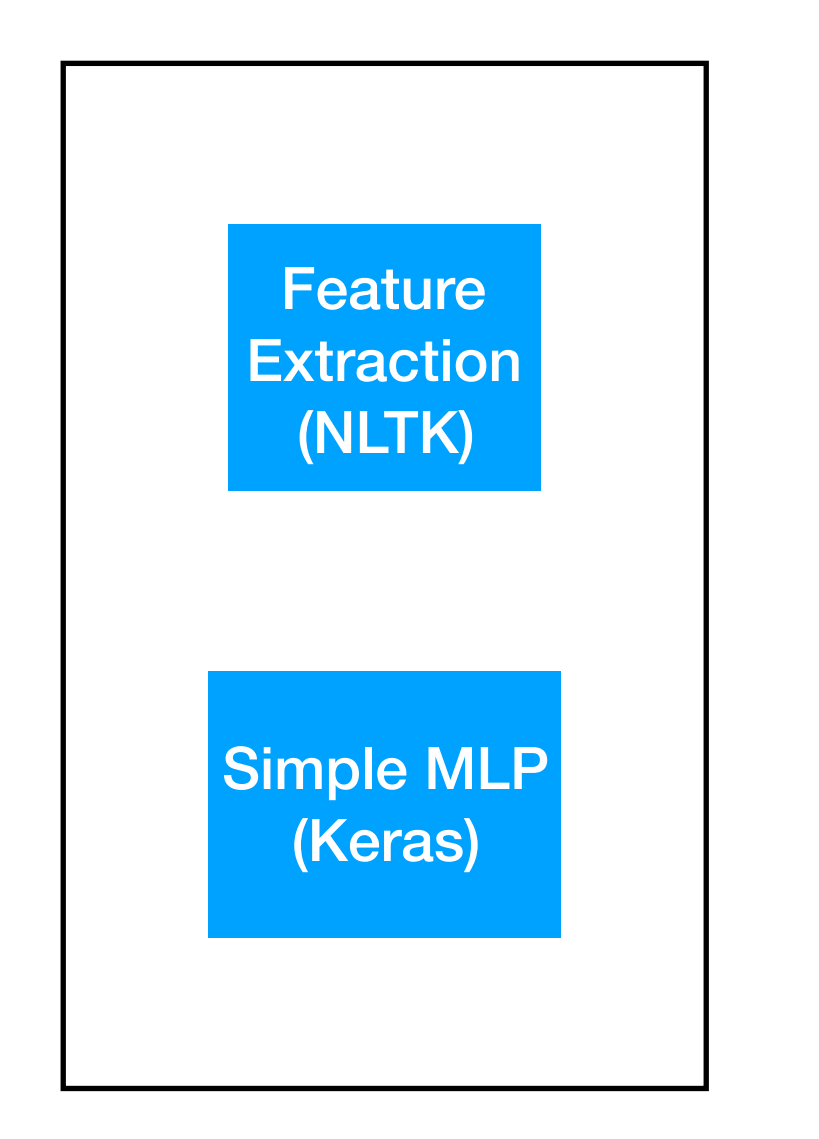

**Trained Model**

**User Query (Flask)**

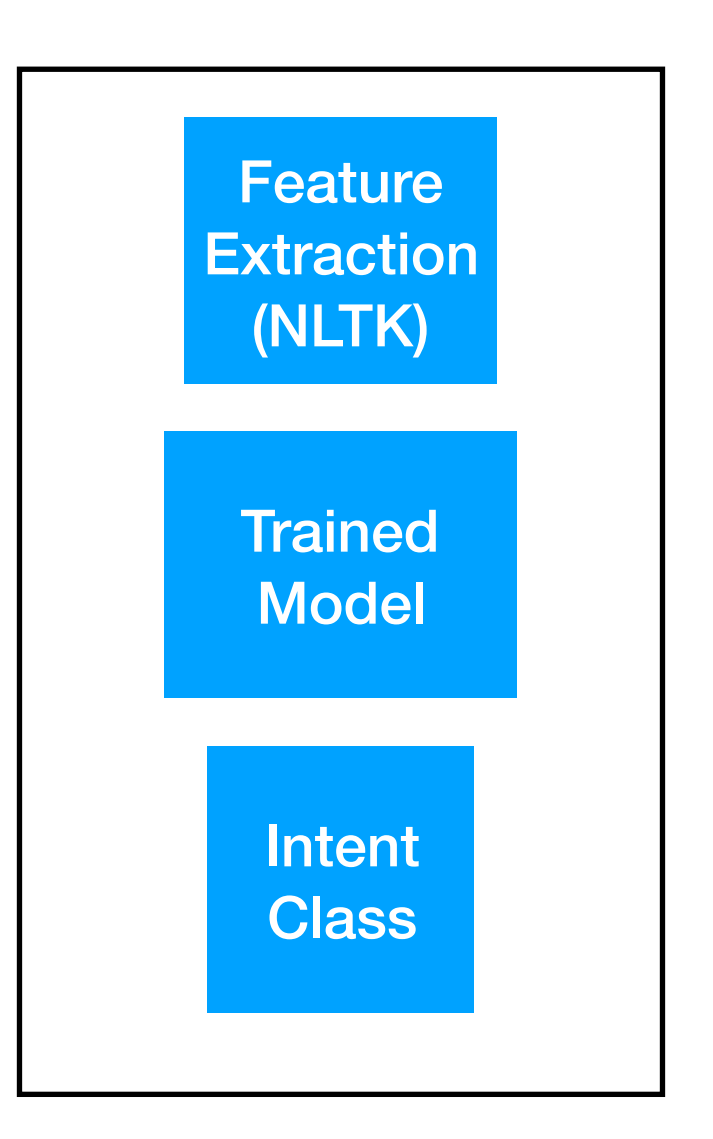

**Response for intent (Flask)**

### Further References and Tutorials:

### • AIML

- <https://www.pandorabots.com/pandora/pics/wallaceaimltutorial.html>
- <http://www.alicebot.org/documentation/aiml-primer.html>

### • Chatterbot

- <http://chatterbot.readthedocs.io/en/stable/tutorial.html>
- Keras
- <https://keras.io>
- <https://github.com/fchollet/keras-resources>

# Thank You!